## 「ディザリング」に関するメモ

## ■ディザリングにまつわる誤解

△:ディザリングとは、デジタル臭さをとるためにノイズを加えること ×:ディザリングとは、アナログ感を出すためにノイズを加えること

「アナログ機器固有のノイズを加えることで、アナログ感を演出する機能」という説明は、広く流布している誤解。 数学的に有用性が説明できるもの。

### ■実験

#### 準備物

- ディザリング機能のある DAW(今回は Sonar8.53)
- トーン・ジェネレータ [\(MeldaProduction](http://www.meldaproduction.com/)  Moscillator [フリー])
- スペクトラム・アナライザ [\(Voxengo](http://www.voxengo.com/)  SPAN [フリー])

主な手順 (結果だけに興味のある方は次ページへ)

- 1. バウンスしたファイルが 16bit で出力されることを確認する。 Options → Global... より、"Audio Data"タブ下、"Render Bit Depth"を 16 に設定。(下図) Sonar 以外の DAW を使用している場合は、適宜読み替え。
- 2. MOscillator で 1kHz のトーンを生成
- 3. 生成されたトーンを新規トラックにバウンス→16bit のトーンが生成される。
- 4. バウンス時の Dithering 種類を順次変更し(None を含む)、結果をスペアナで測定。
- 5. トラックのゲインをあげて、音を試聴比較。

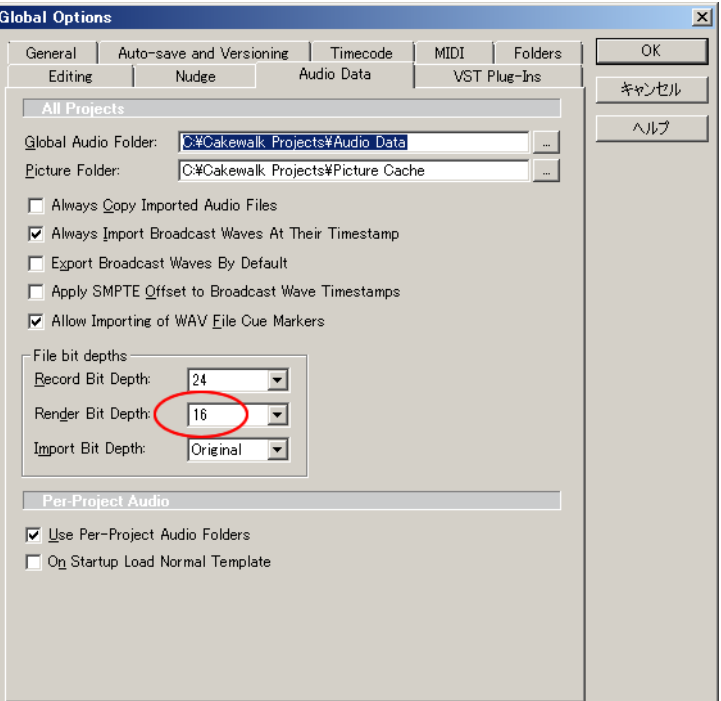

■実験

16bit で扱えるダイナミックレンジは 96dB。

つまり、正攻法で再現できる最小レベルは-96dBFS…であることを確認。

# Moscillator で、1000kHz、-97dBFS のトーンを作成

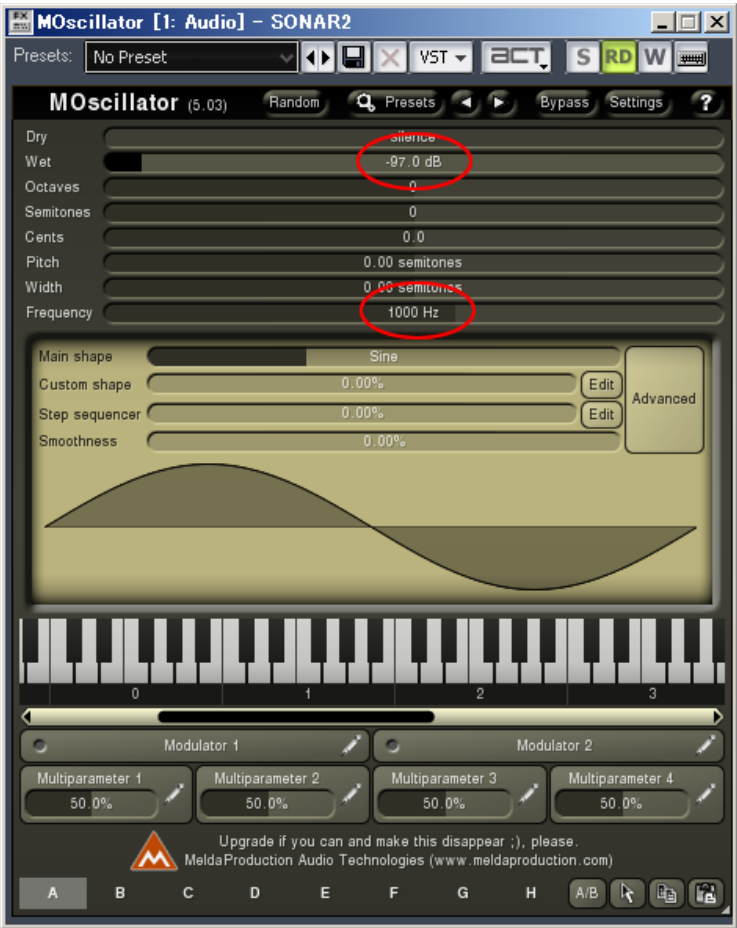

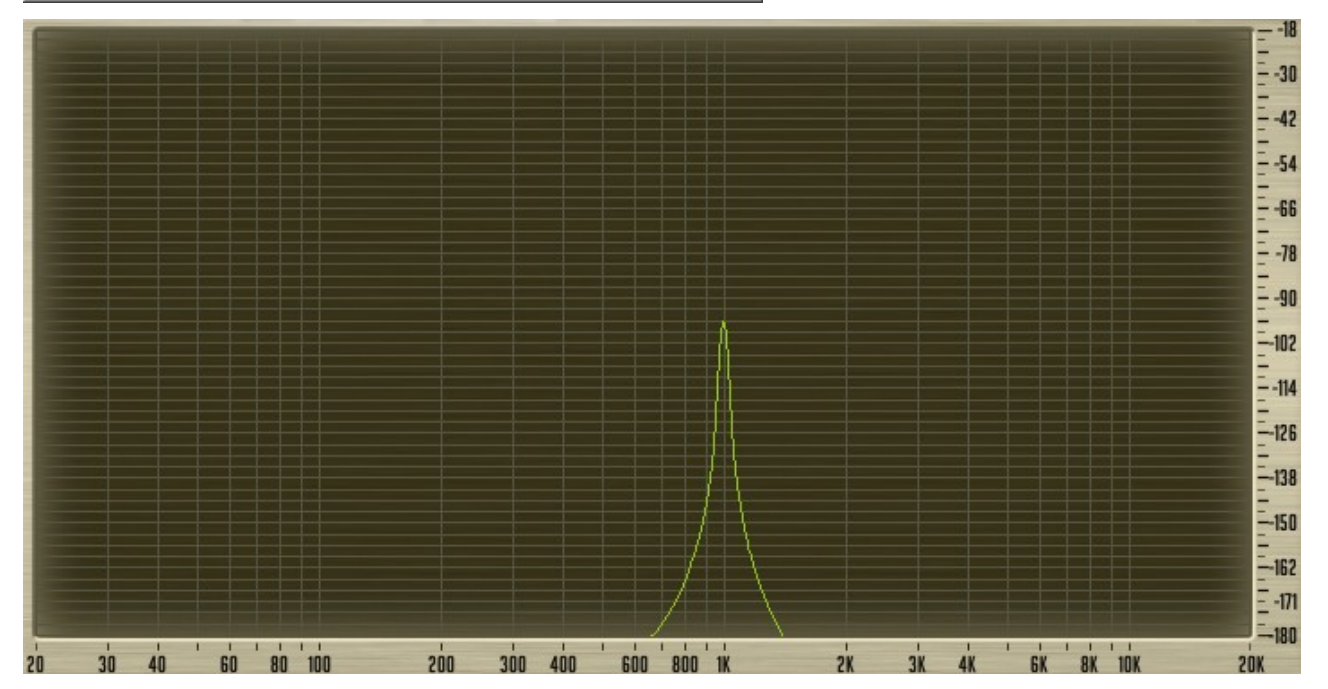

次に、Dithering = **None** で 16bit へバウンス

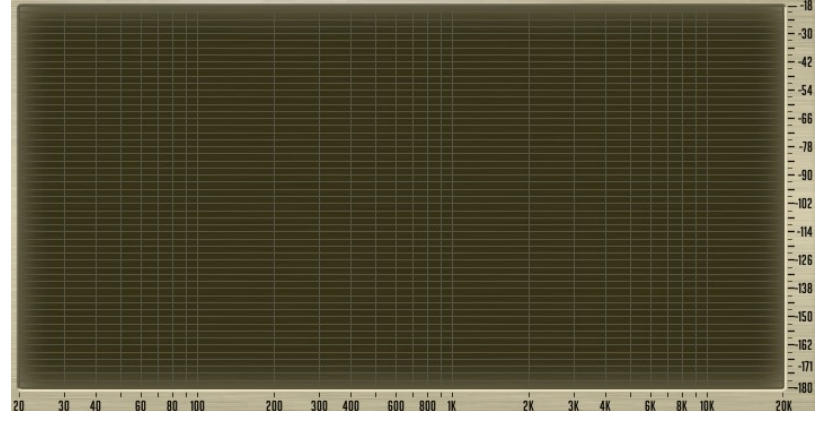

下位ビットは切り捨てられてしまうので、何もなくなる。

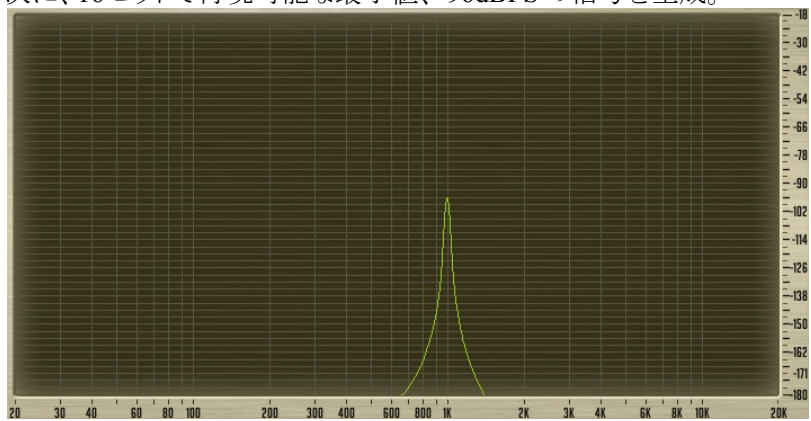

次に、16 ビットで再現可能な最小値、-96dBFS の信号を生成。

Dithering = **None** で 16bit へバウンス

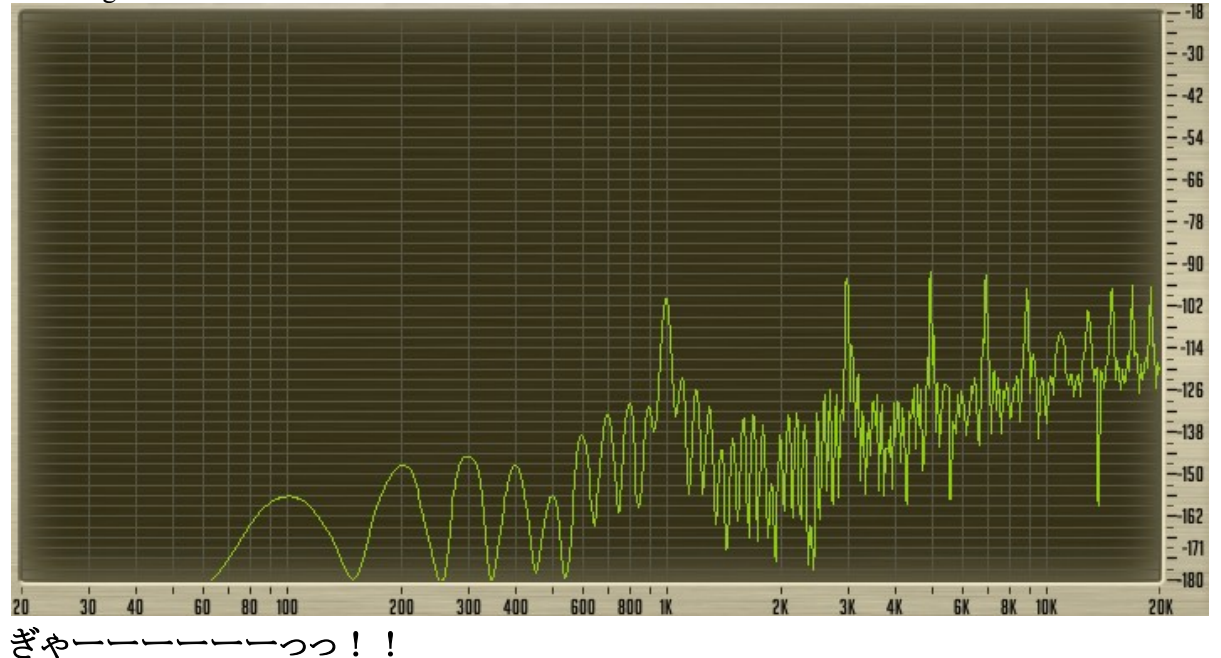

(トラックのゲインを上げると、このノイズは聞き取り可能)

## Dithering = **Rectangular** で 16bit へバウンス

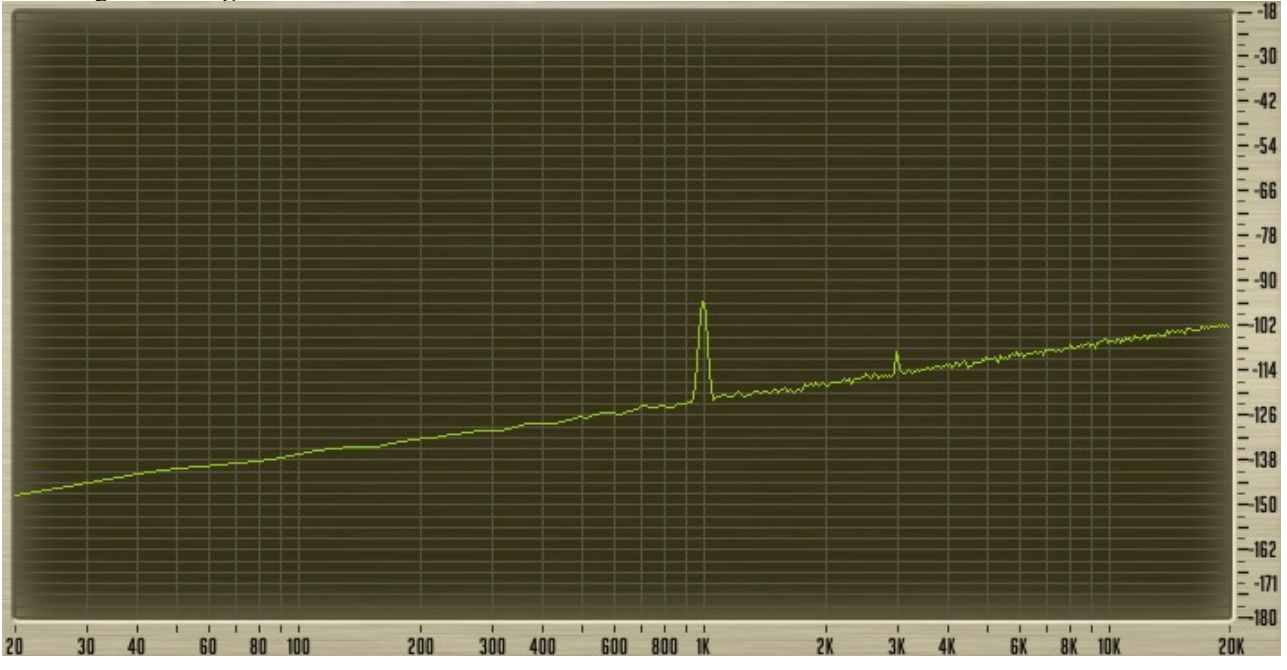

均等にノイズが付加される代わりに、Dithering 無しのときほど倍音が生じない。 (3kHz に立った倍音は、トラックのゲインを上げると聞き取り可能)

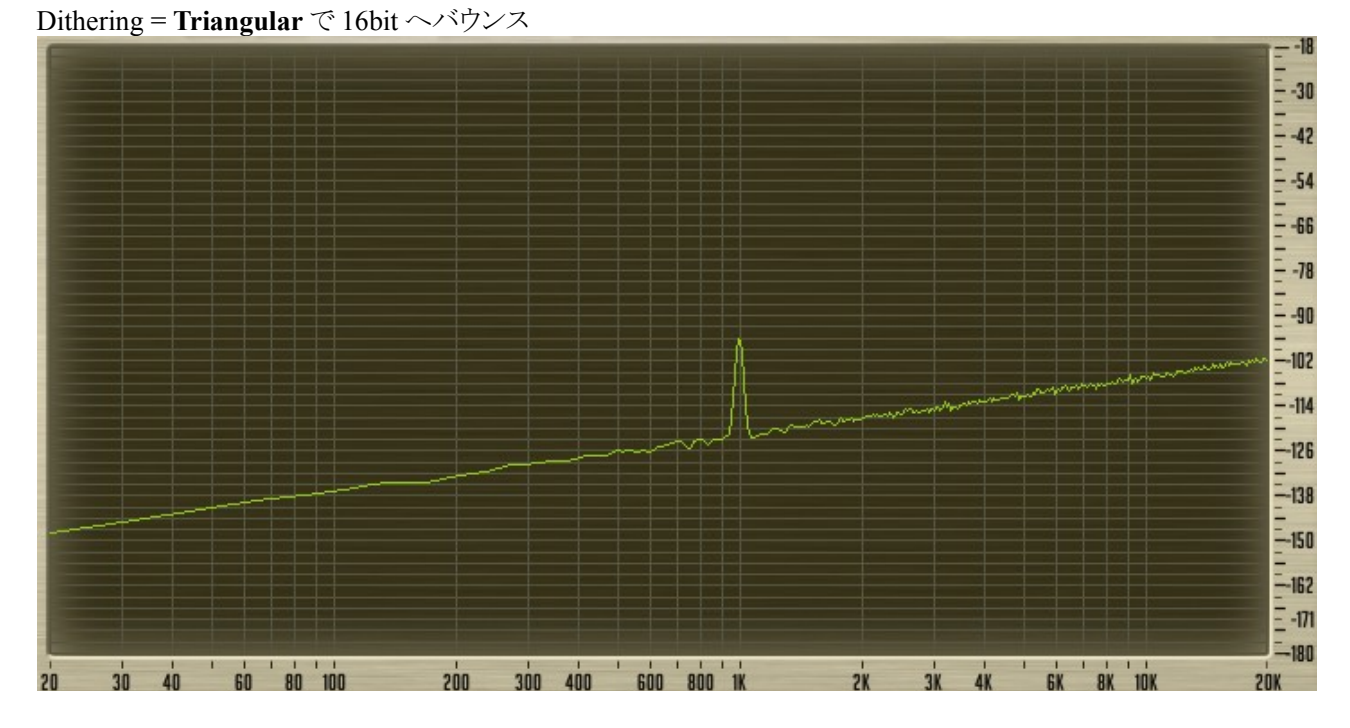

Dithering = Rectangular のときのような倍音が立たない。(その代わり CPU 負荷は若干高い)

Dithering = **Pow-r1** で 16bit へバウンス

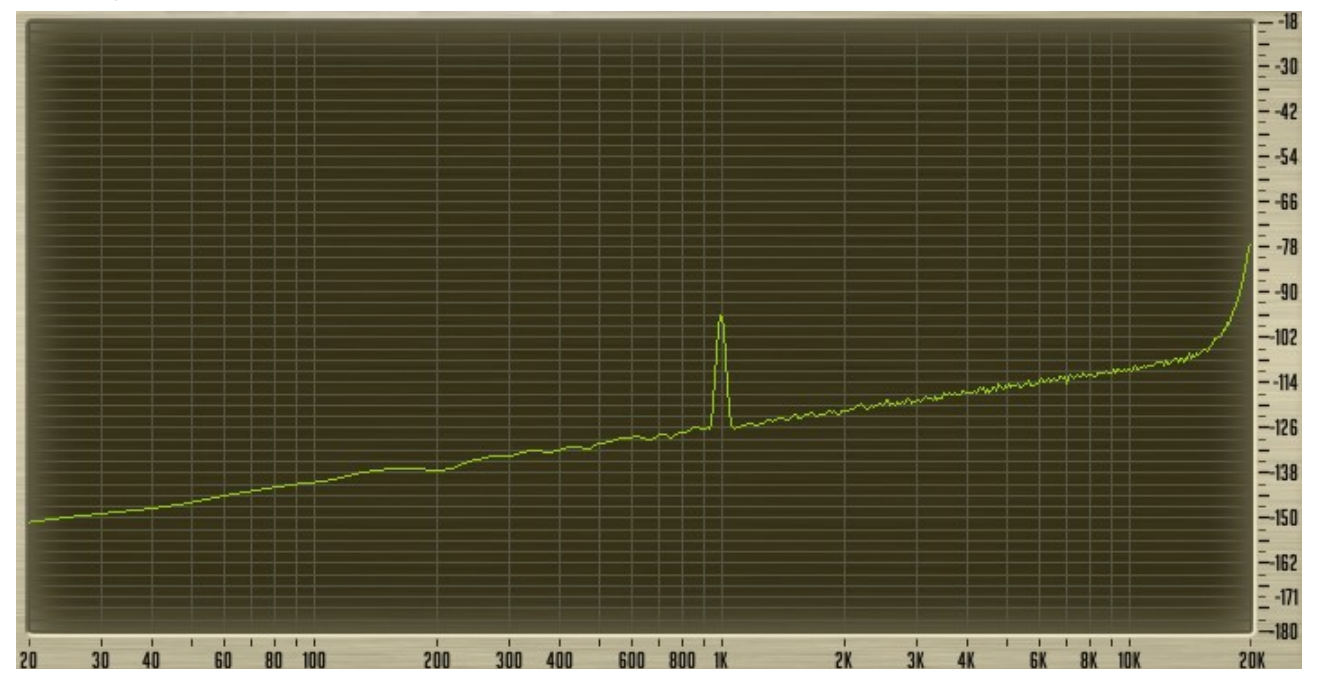

Triangular と比べて、ノイズが高域に集中している。代わりに、他の帯域のノイズ・フロアは総じて低い。

Dithering = **Pow-r2** で 16bit へバウンス

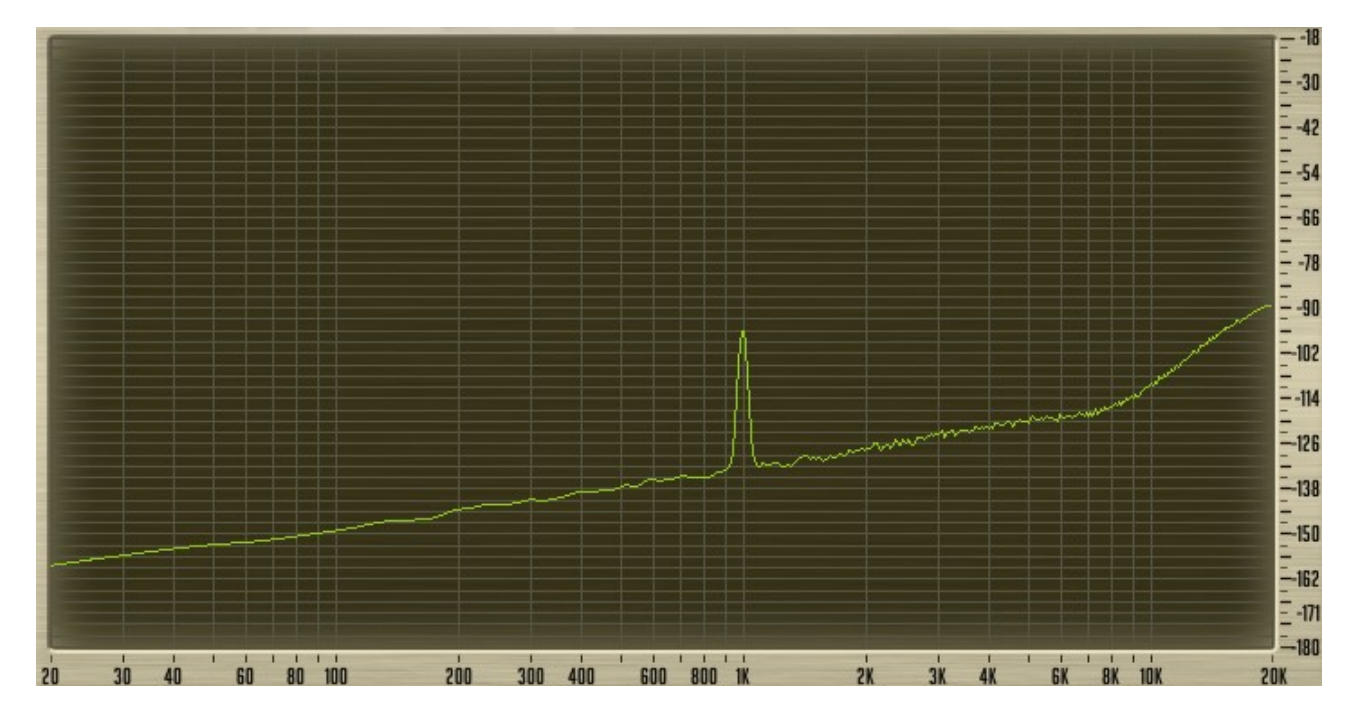

7kHz あたりから徐々にノイズ・フロアが上がる。代わりに、フロアのピーク値、高域以外のノイズ・フロアは Pow-r1 より低い。

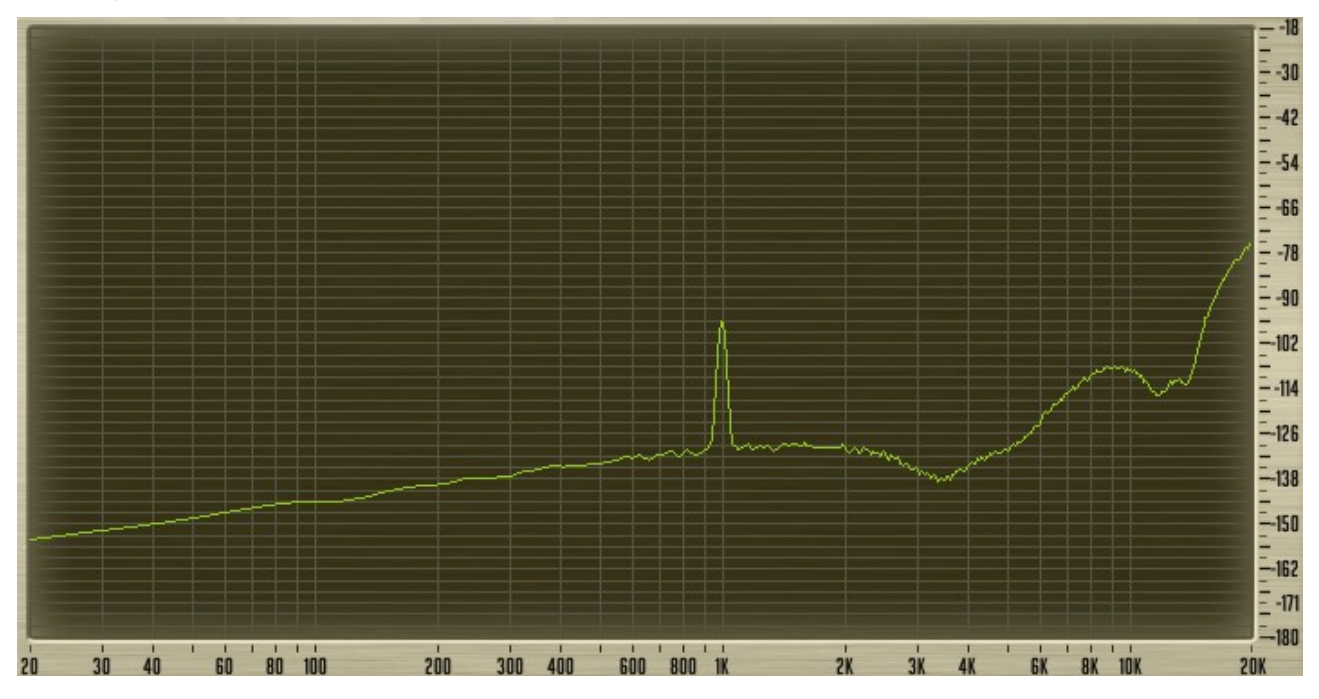

1kHz 付近までノイズ・フロアは、Pow-r2 と同様。高域のノイズ・フロアが高い代わりに、3.5kHz 付近にディップが ある。→Vo など肉声の明瞭さを司る周波数帯が、Dither ノイズに埋もれにくい

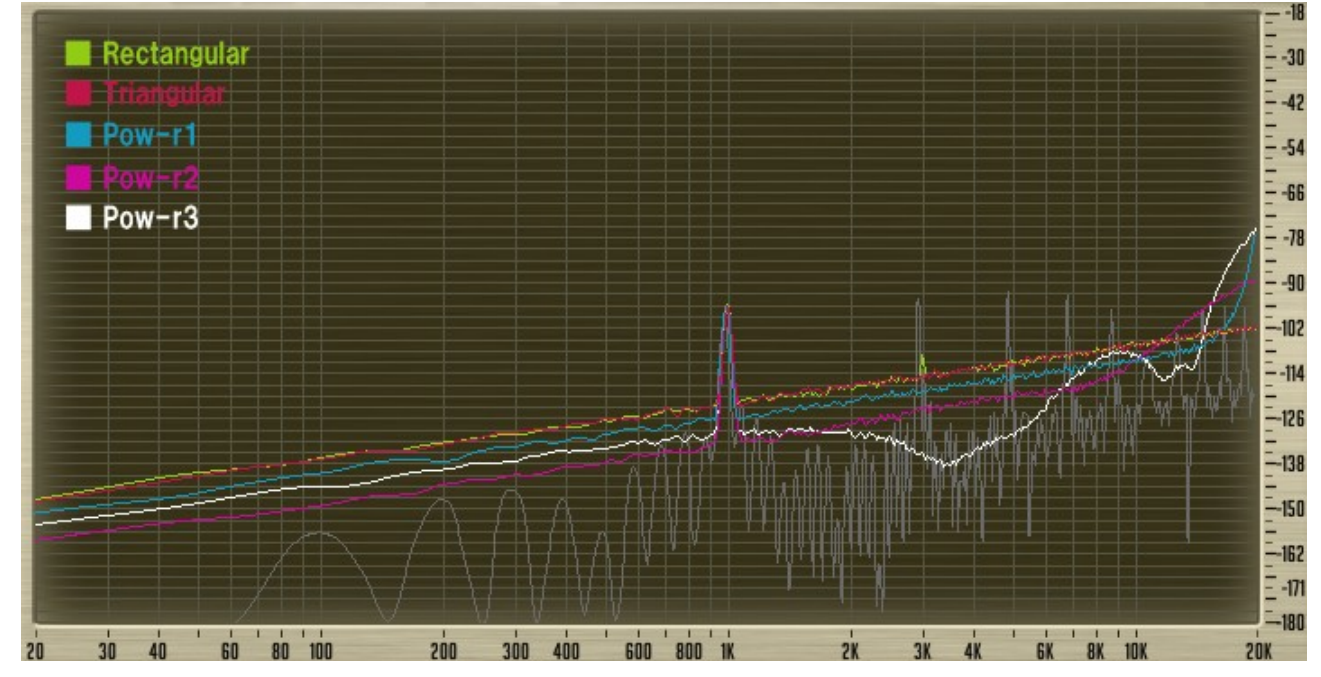

# **Sonar** で選択可能な全 **Dither** 種比較

### おまけ

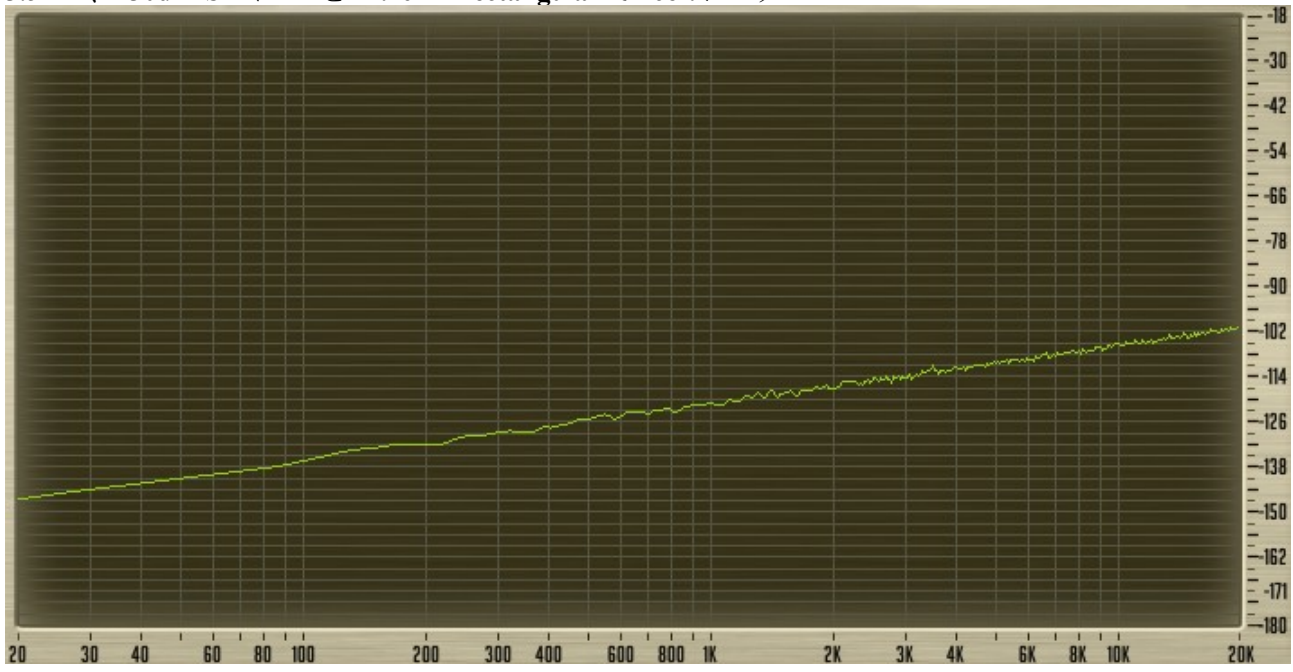

3.5kHz、-130dBFS のトーンを Dither = **Rectangular** で 16bit にバウンス

Dither ノイズに埋もれた…

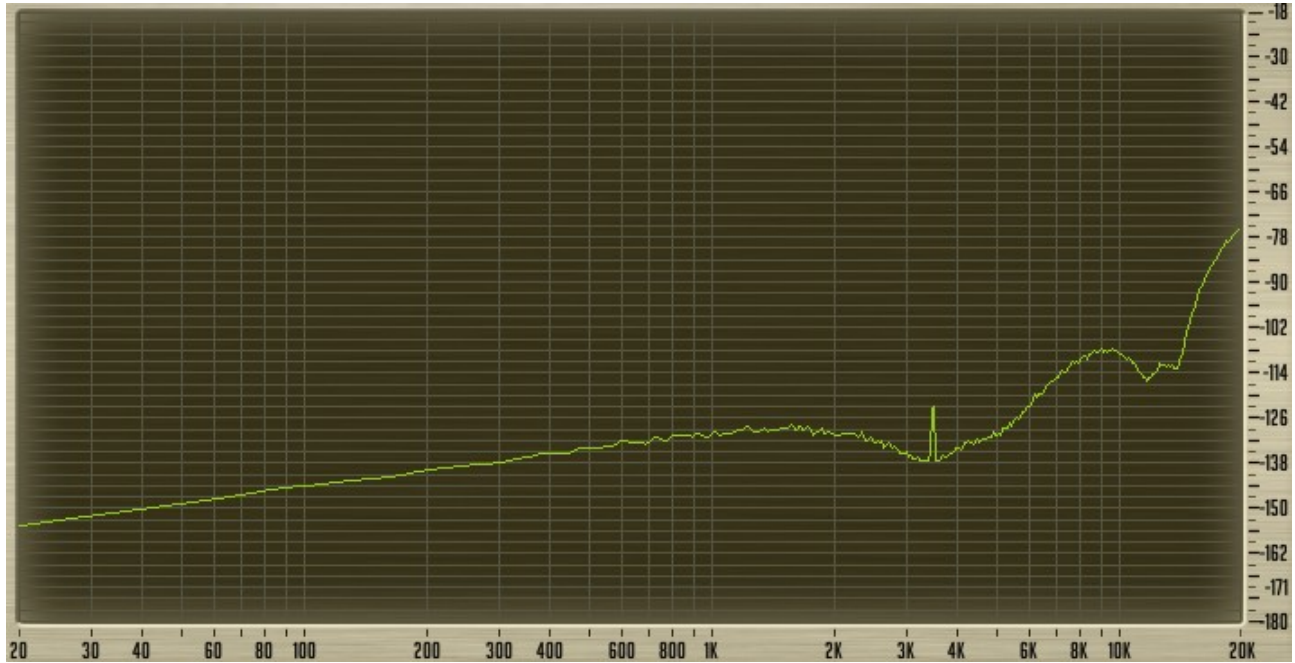

3.5kHz、-130dBFS のトーンを Dither = **Pow-r3** で 16bit にバウンス

トラックのゲインを上げると聞き取り可能

→ ダイナミック・レンジ 96dB しかないフォーマットで、-130dBFS のトーンが再現可能

■まとめ

ビット数を落とす際、

Dither 無しでは原音に相関のある倍音が発生してしまうが、Dithering を行うことでこれを防げる。 ※レベルの低い(ホワイトっぽい)ノイズは、レベルの高い倍音より自然に聞こえる。また倍音が生じないため原 音のキャラクターを損なわない。

■ディザリングを使うべき場面

Mastering Audio (Bob Katz 著)より…

- ビットレートを落とすときは必ず使用。
- 後に 2MIX の一部として使用される素材を出力する場合など、複数回 Dithering が行われると判っ ている場合 Pow-r 系は避ける(後にマスターに同じ Dither を使用すると、ノイズが特定帯域に累積 されるため)

■メモ

- UV22、UV22HR は、Pow-r 以上に高域に Dither ノイズを集中される、信号パターン(一見ノイズだが、 ランダムではなく、循環する「パターン」になっている。) Apogee 社が特許を持っており、他社にライセン ス提供している。
- Native の DAW は大抵バスが 32bit Float なので、16/24bit に出力する際は Dithering が必要。 (信号バスのビット数は、32/64bit OS、32/64bit プラグインなどとは無関係)

■ディザリングが効果的である仕組みの、大雑把な理由

一定間隔で数値をサンプリングする。(採取するのは、信号レベル/気温/気圧/株価、その他なんでも) ここでは、100 回の測定結果が常に「107」だったと想定。

01: 107

02: 107 03: 107

04: 107

:

98: 107

99: 107

↓

さて、3桁の表示ではデータ量が多過ぎるので、1の位を切り落とすことにしました、と。

01: 100

02: 100

03: 100 04: 100

:

98: 100

99: 100

タダの切捨てでは、一律に「100」となり 107 という数値は悠久の彼方へ… ある意味、データが捏造される(≒Dithering 無しでビット数を落とした場合に立つ倍音)

↓

それなら、1 の位を切り捨てる前に 0~9 のランダムな数字を足してみますか。 「0~9」は、切り捨てられる値が取り得る範囲。

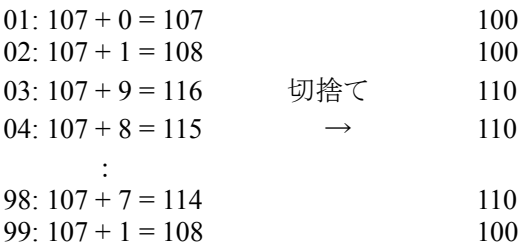

100 か 110 を行ったり来たり。 しかし、切り捨て後 100 回の平均をとると、おおよそ「107」になる!

<?php

 $\mathsf{Sum} = 0;$ 

```
for (\$i=0; \$i<100; \$i++) {
$val = 107 + rand(0, 9);\text{Sum} = \text{floor}(\text{Sval} / 10) * 10;}
```
echo "Average: " . (\$sum / 100);

参考文献: "Mastering Audio" Bob Katz <http://www.digido.com/mastering-audio-book.html>

"Dither Explained" Nika Aldrich <http://www.users.qwest.net/~volt42/cadenzarecording/DitherExplained.pdf>

Studio Gyokimae http://pspunch.com/pd/ 初版 2012/2/13